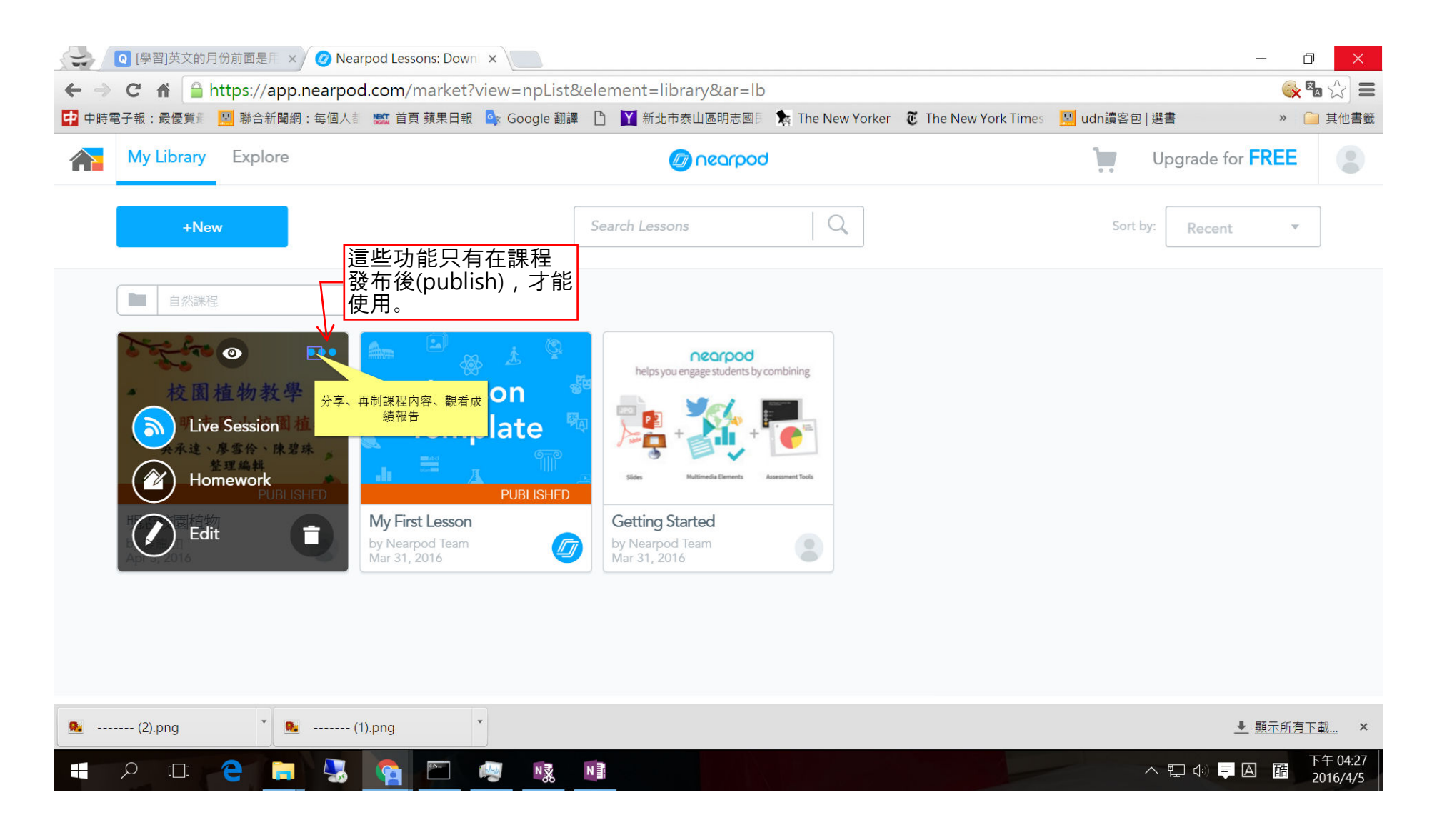

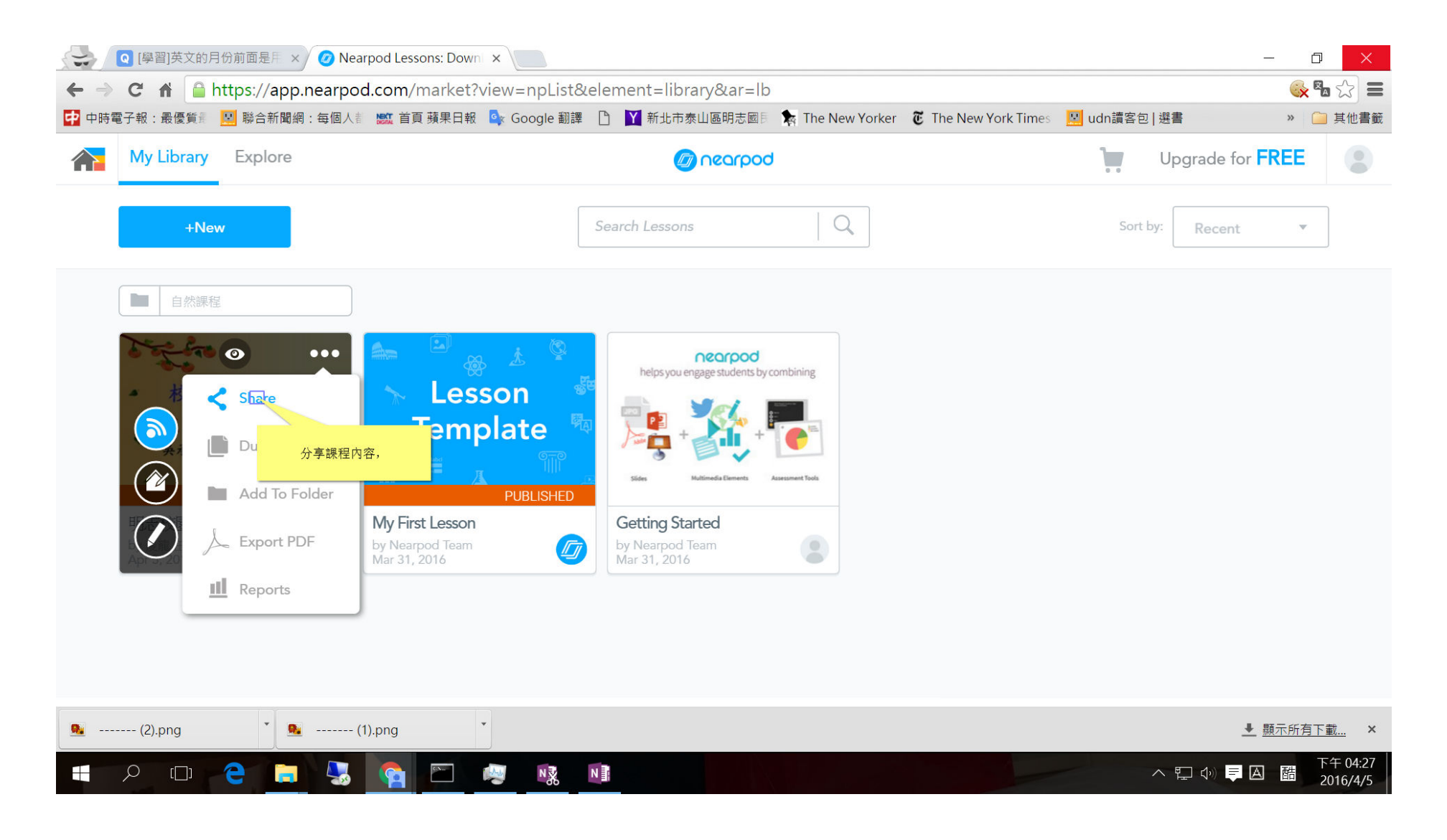

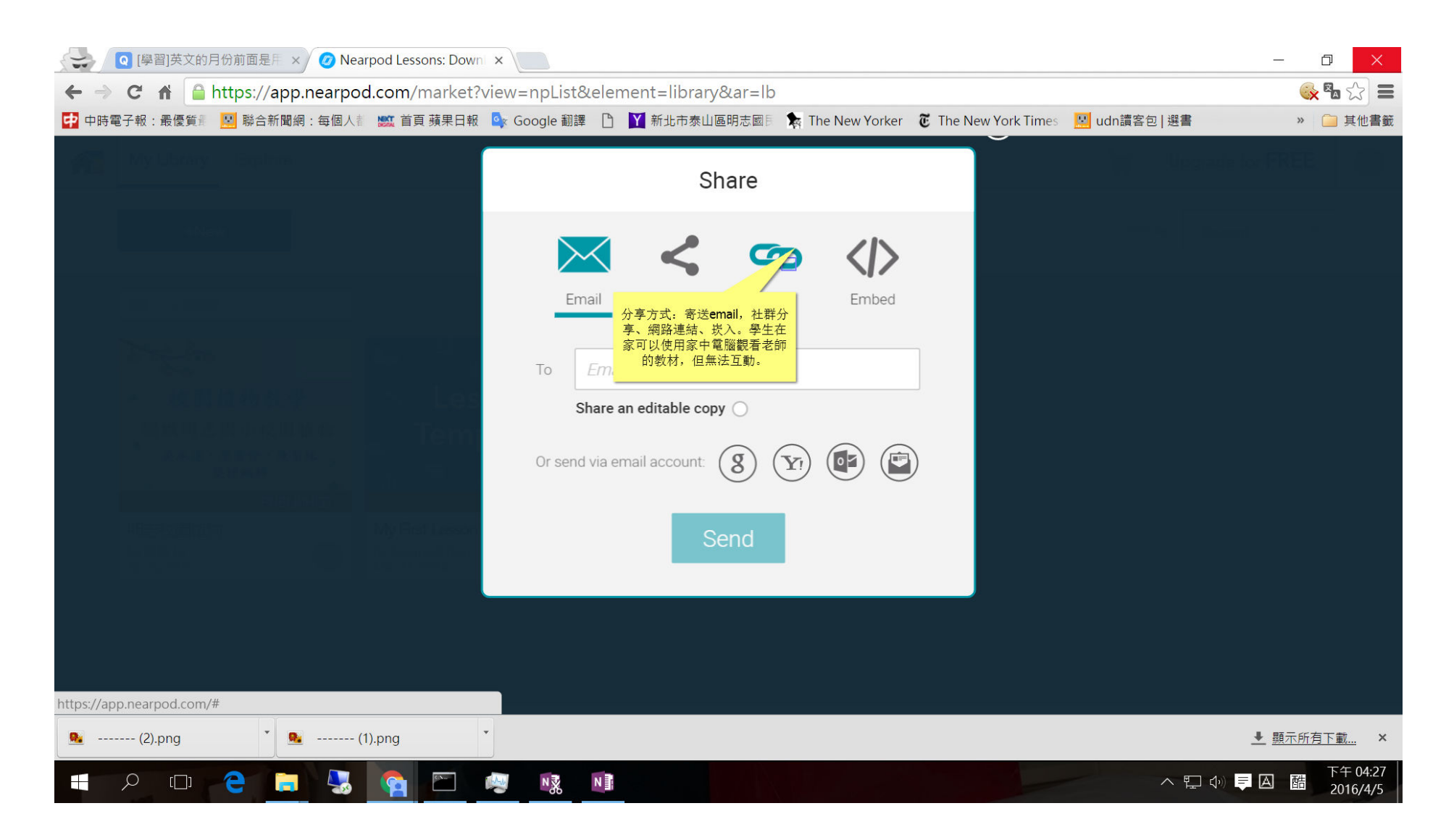

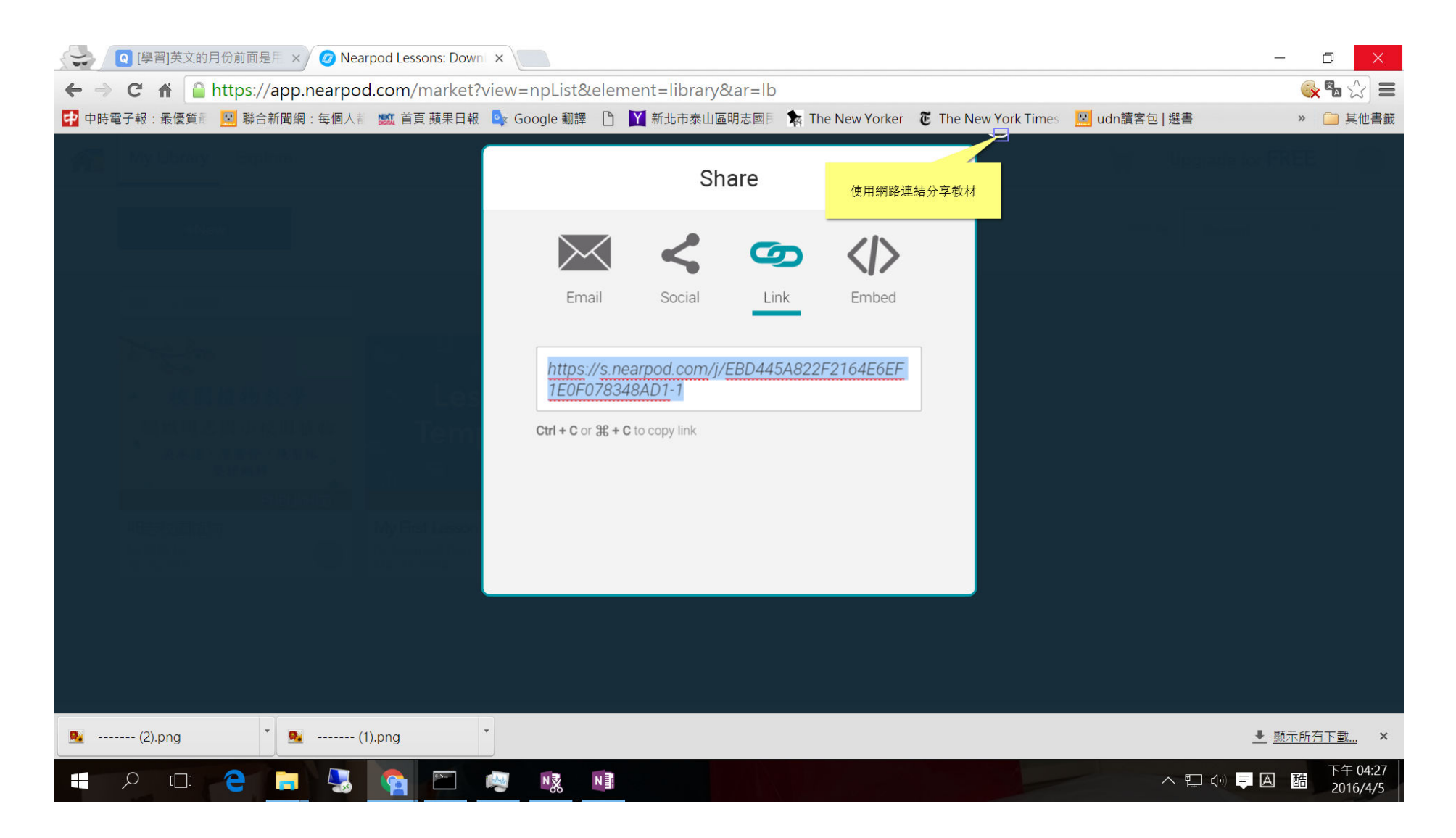

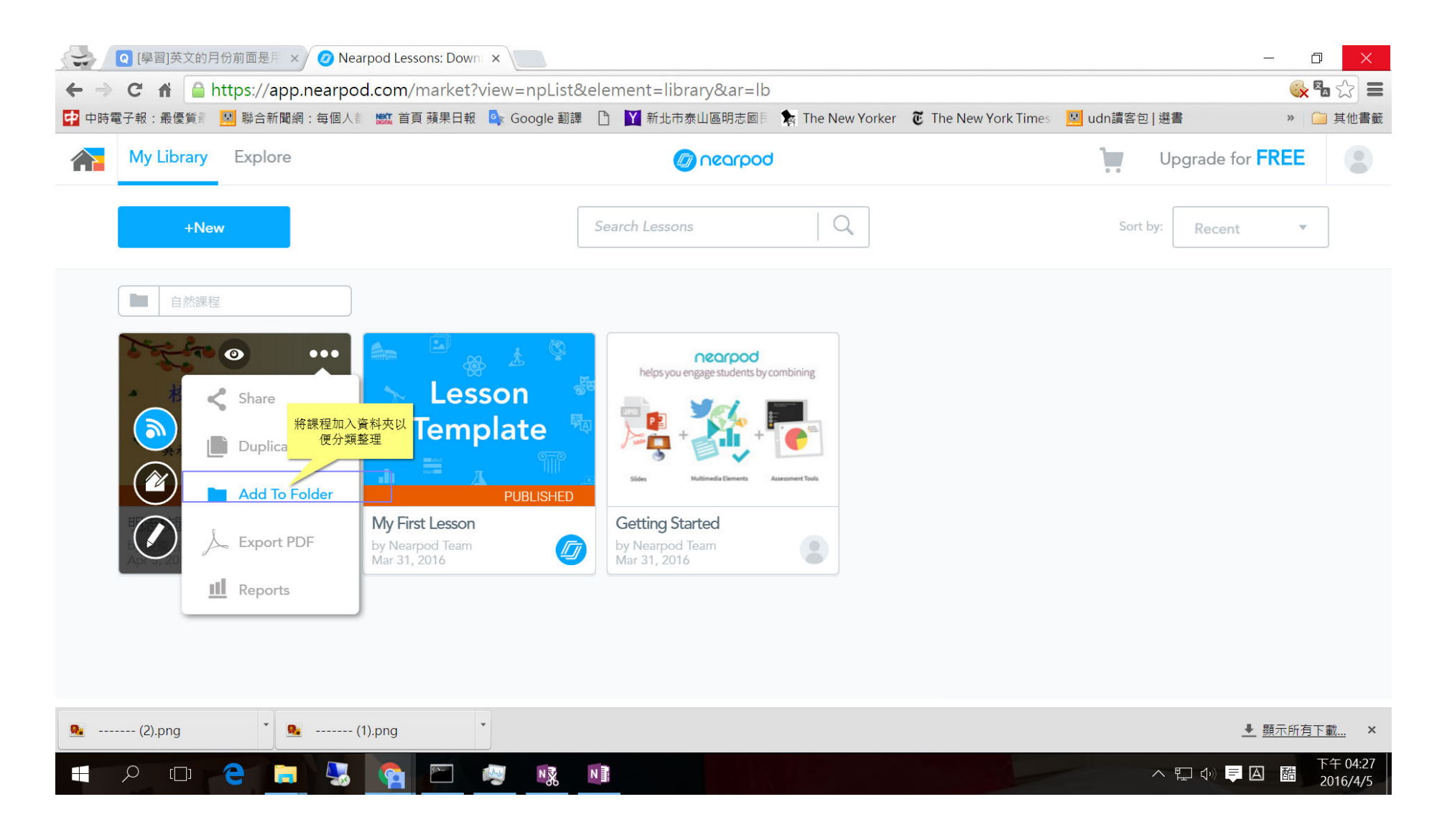

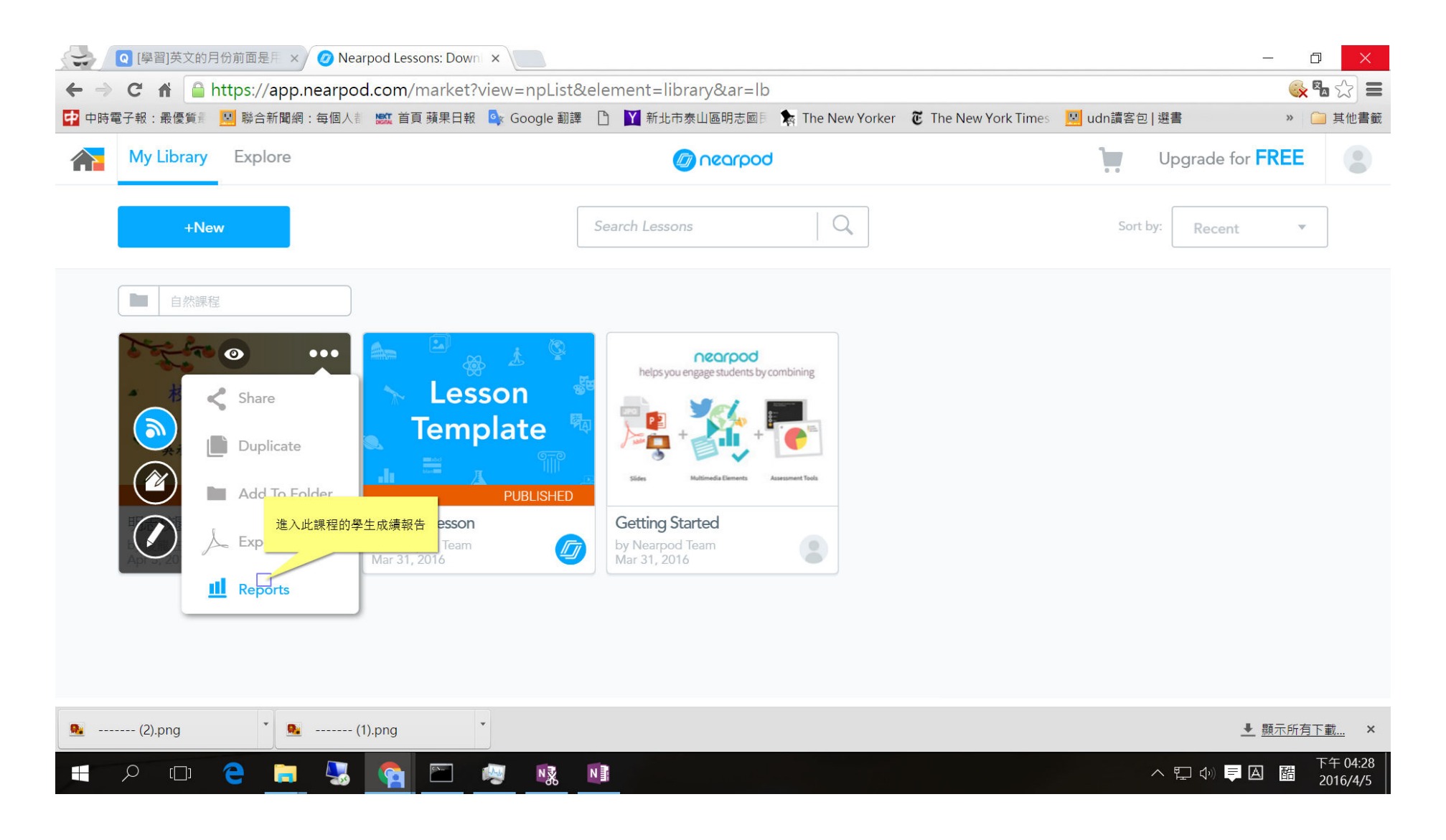

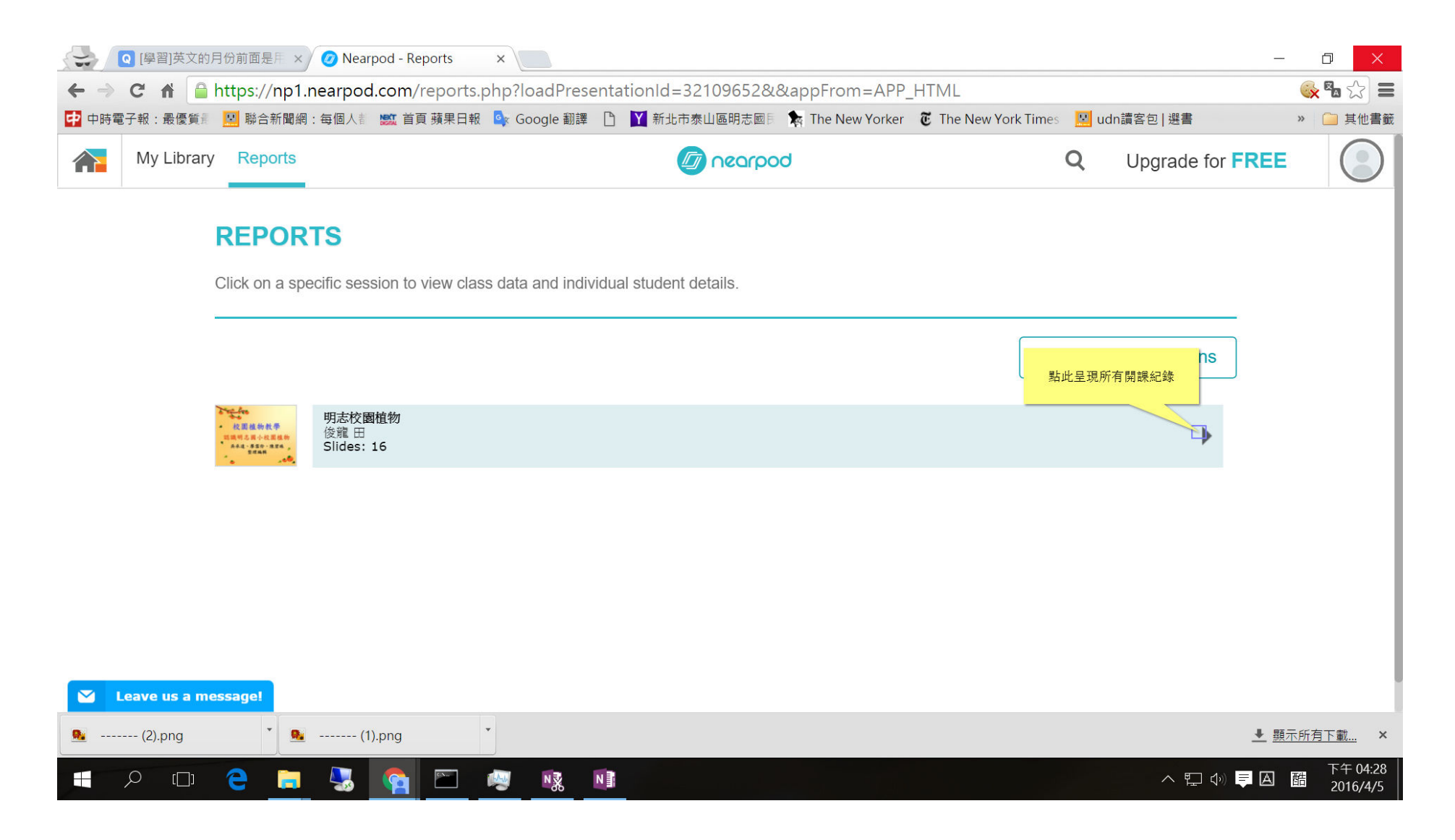

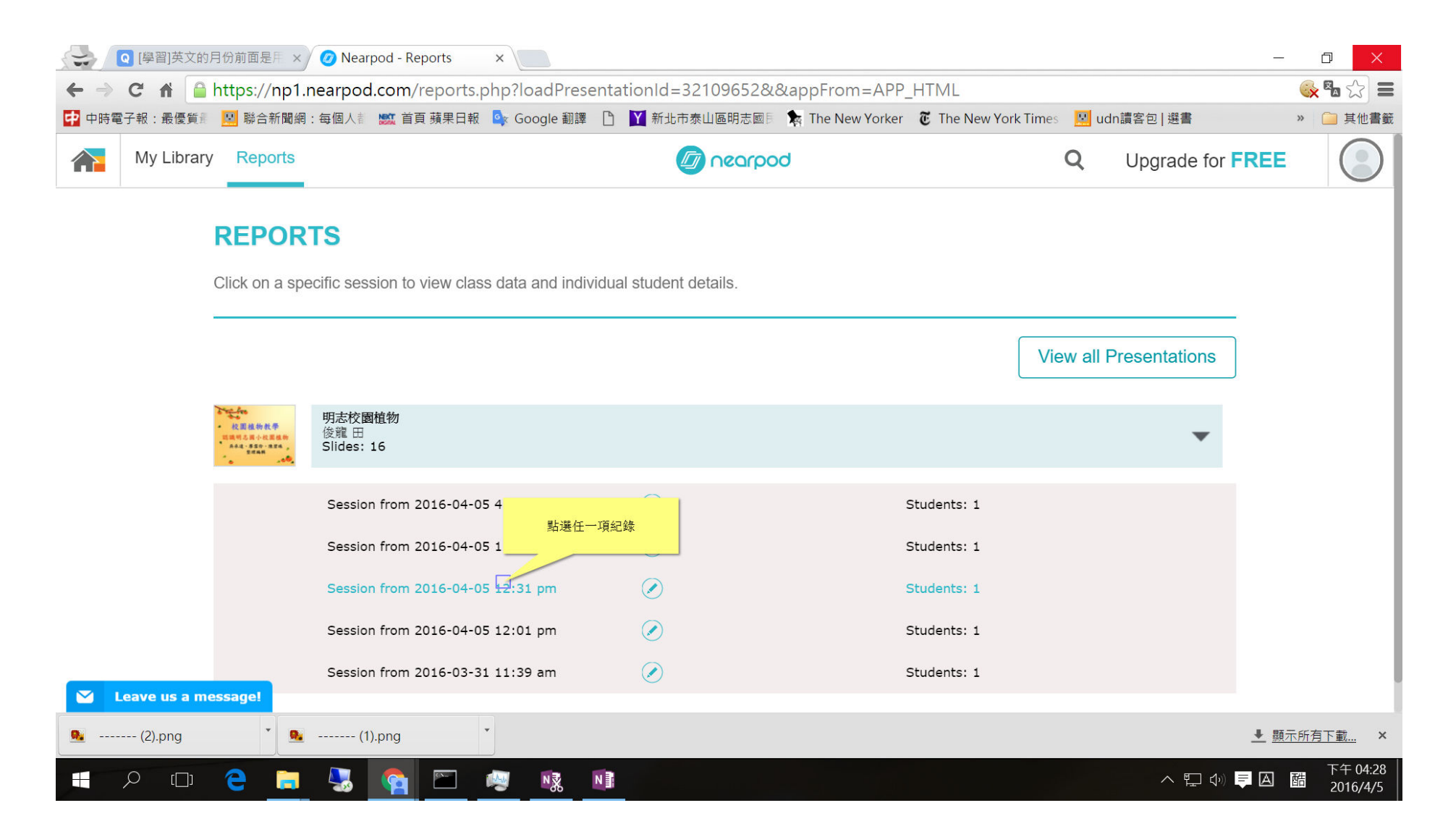

# Click on [**000000**] button

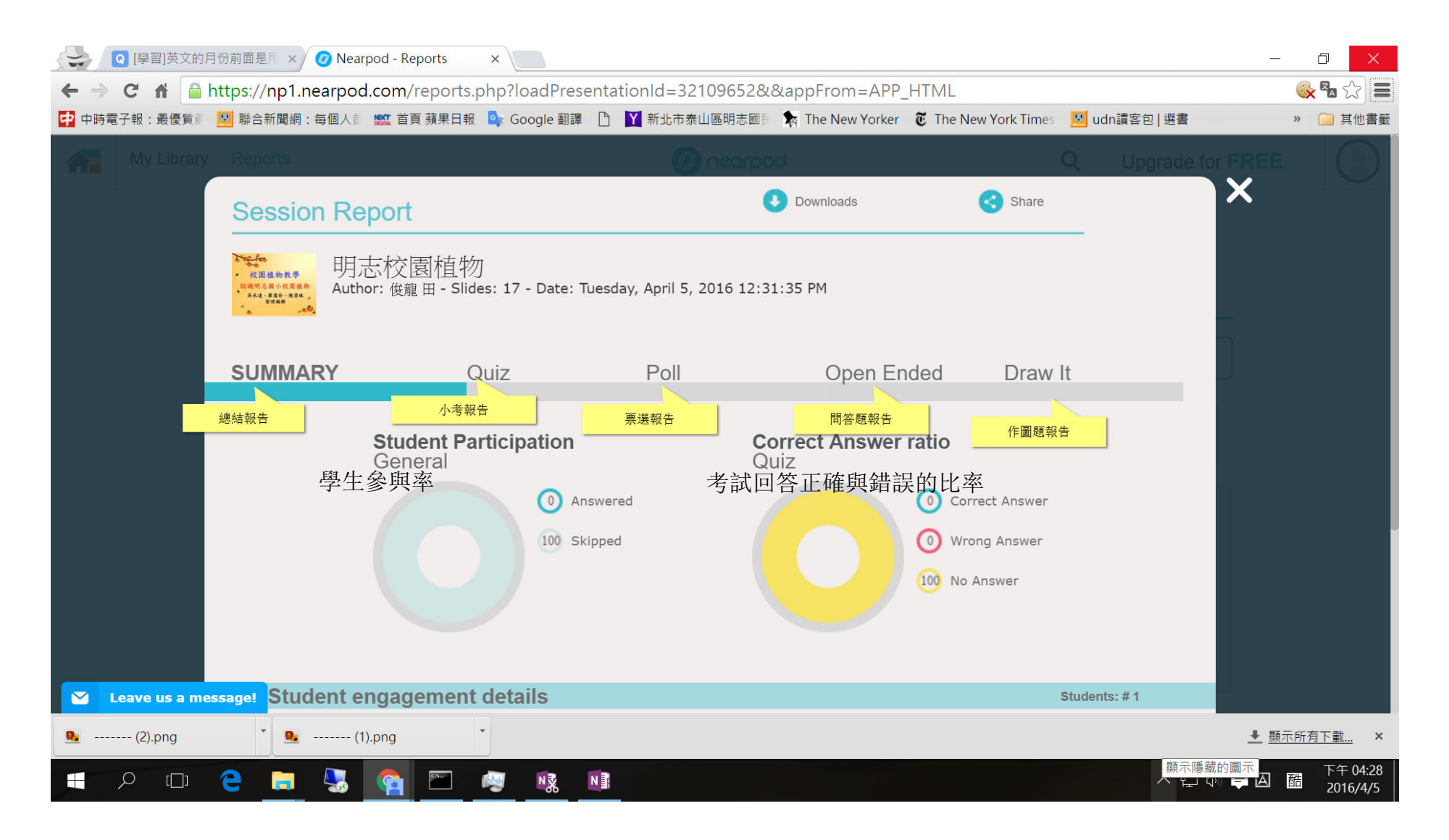